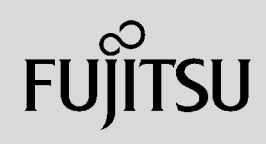

 $\overline{a}$  (and  $\overline{a}$ )

**165**

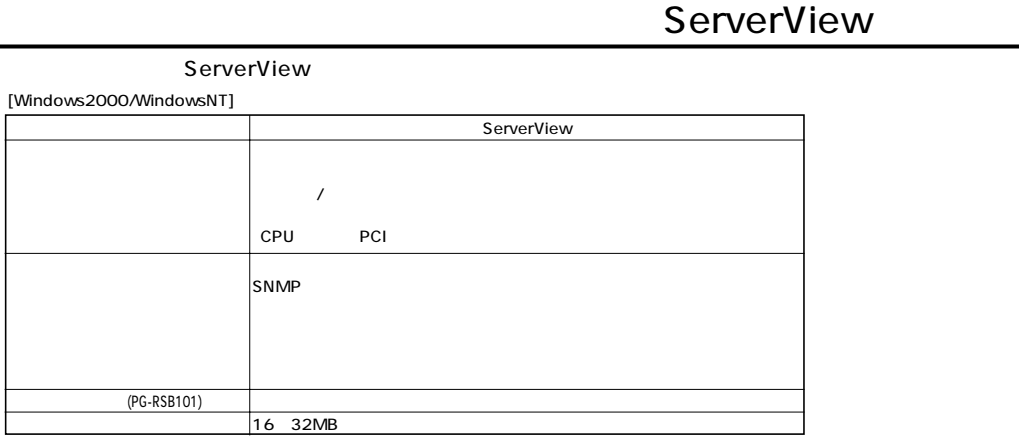

 $S NMP$ 

[Red Hat Linux](Turbolinux etc.) ー<br>トランスト マイト Mindows 主な機能 サーバ状態監視 Web Extension CPU PCI  $($ SNMP SNMP 接続クライアントへブロードキャスト (PG-RSB101) 32MB 16 32MB

\*Linux SNMP

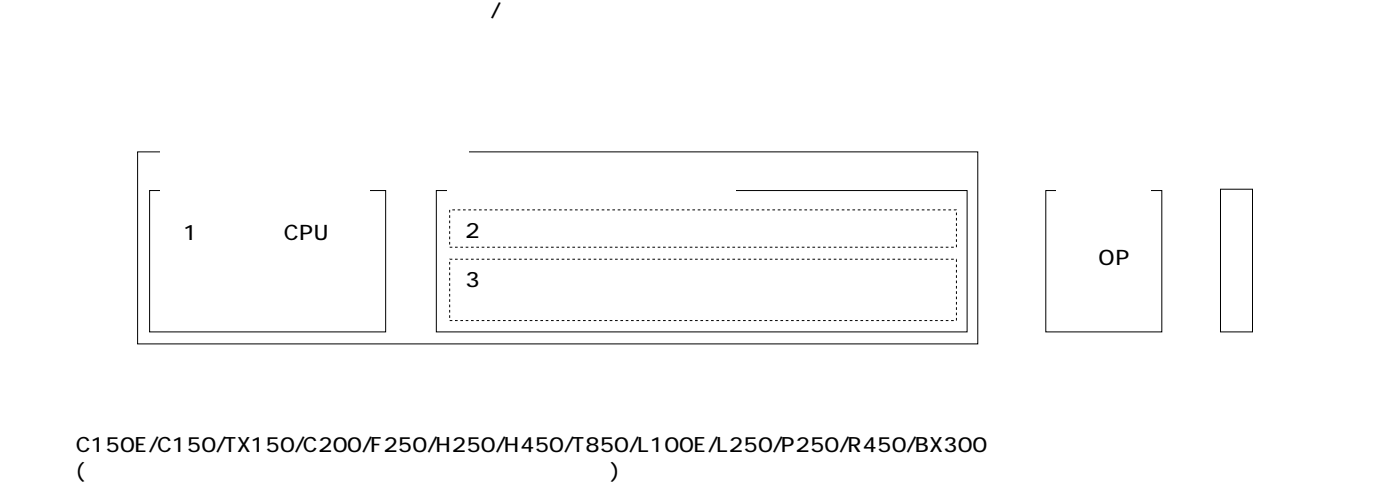

 $\mathcal{N}$ 

PRIMERGY POLYCON REGISTER STATES (2009) AND RELATED FOUND FOUND FOUND FOUND FOUND FOUND FOUND FOUND FOUND FOUND PG-FC102 ISDN G3/G4 FAX GP5-161 Linux Linuxサービスバンドルタイプは一部オプションのみカスタムメイド対象となります。適用可能オプションは各本体樹系図の「Linuxサービス

RAID5

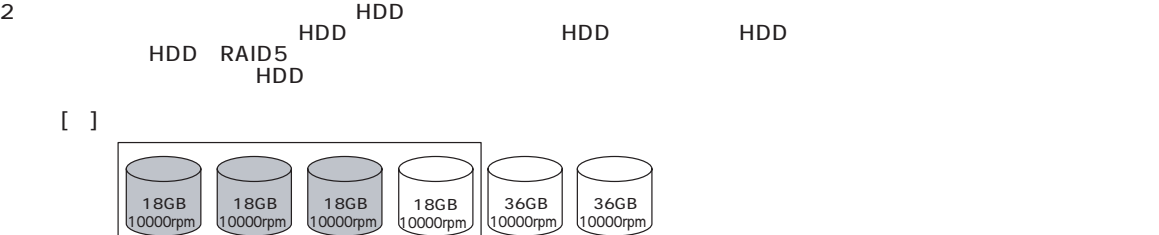

 $[$   $]$ 

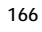

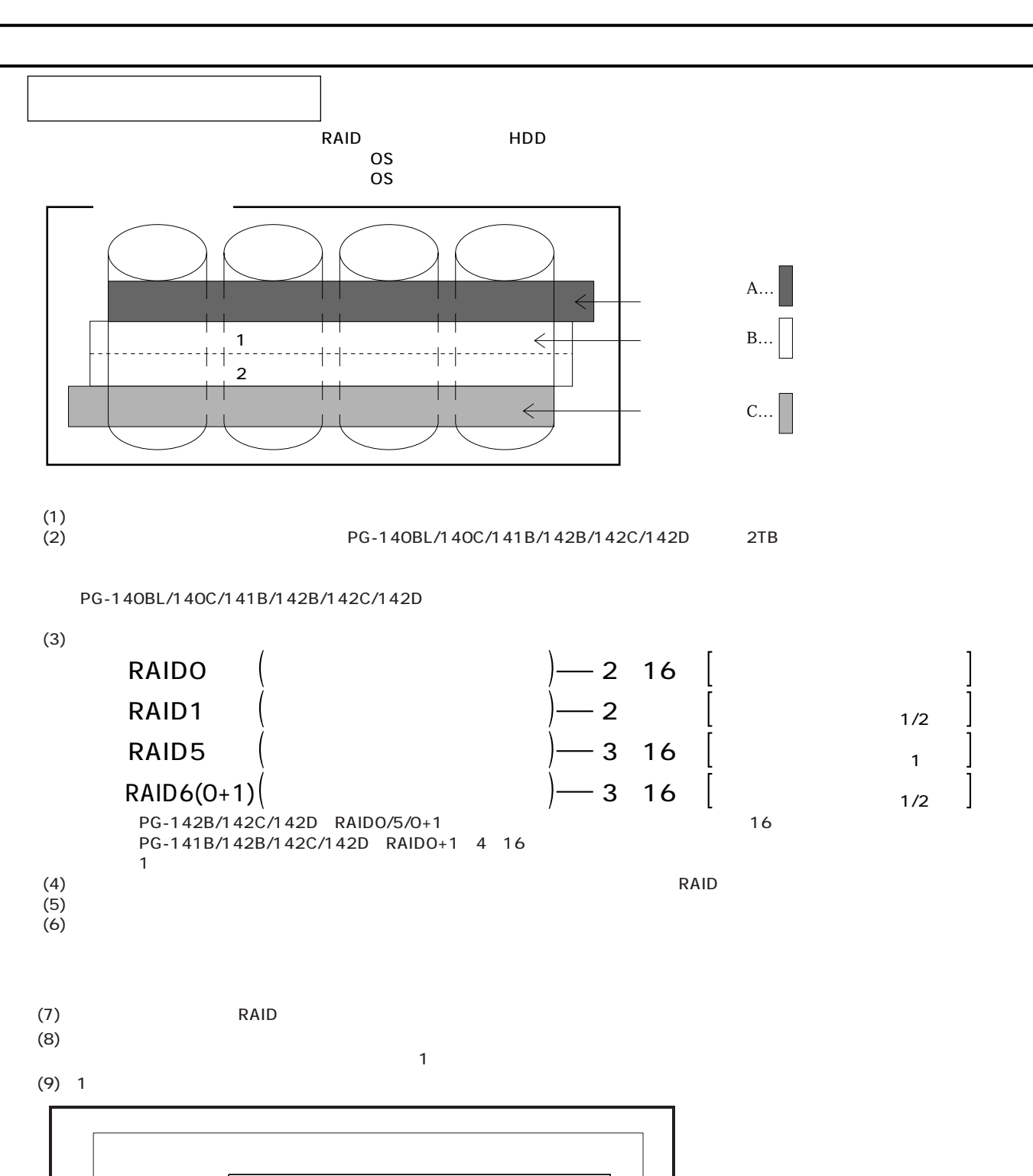

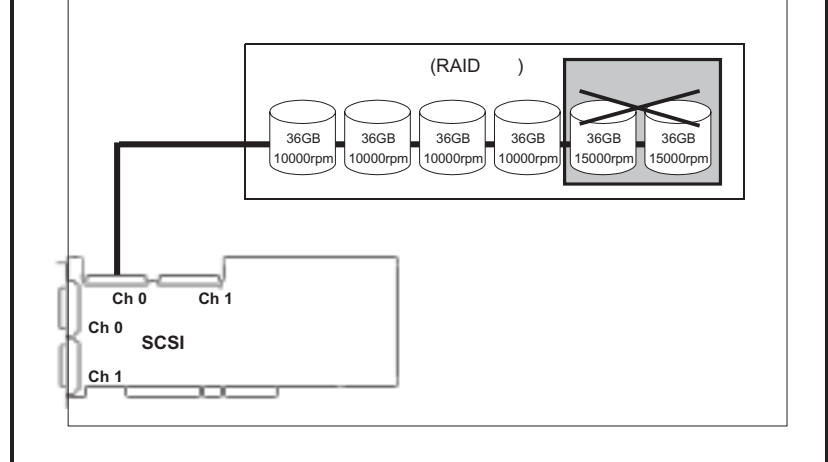

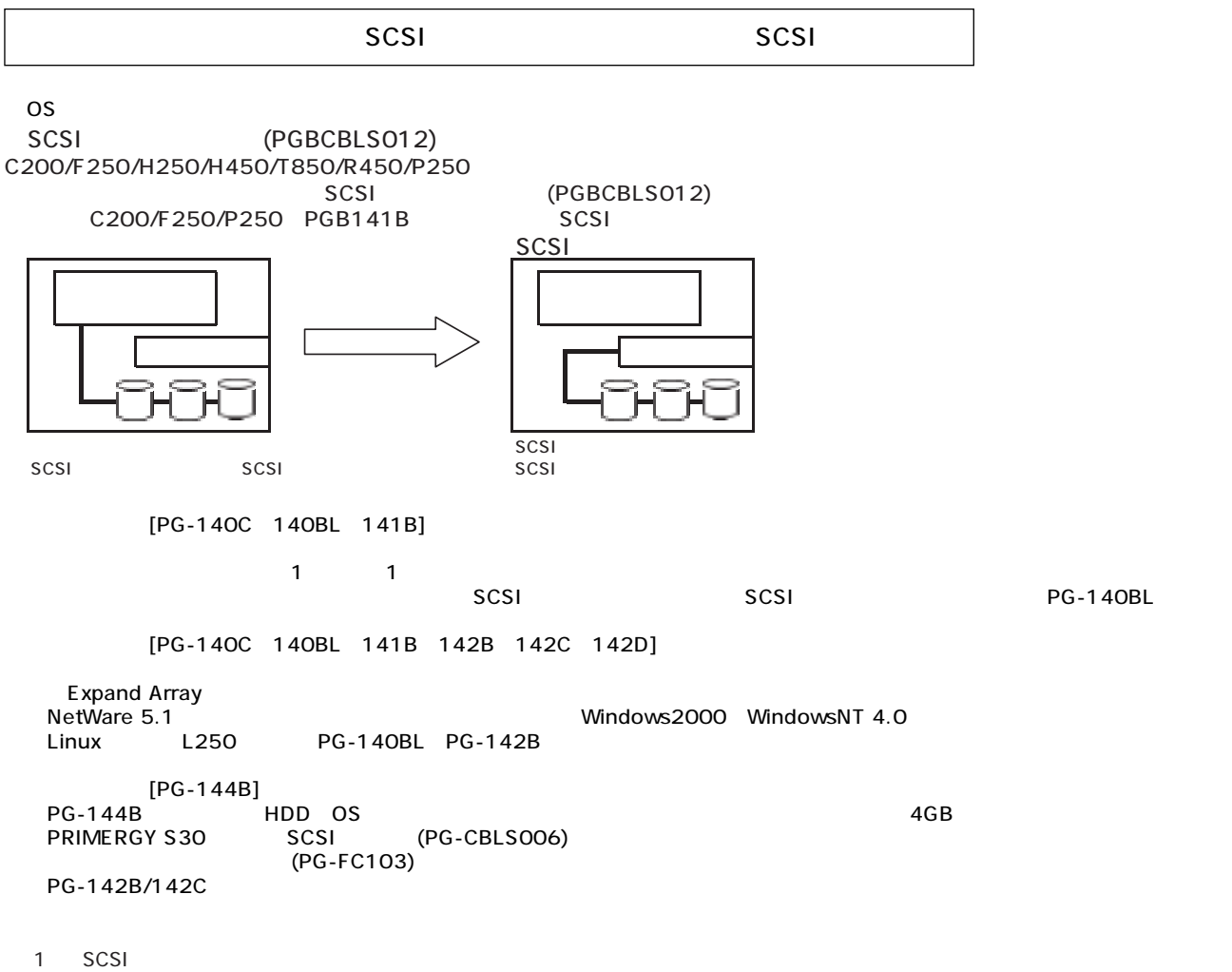

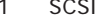

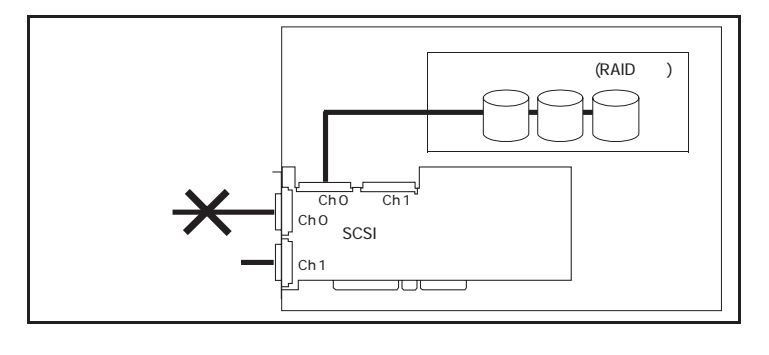

 $\blacksquare$ ■=内蔵/外付け接続可能.但し1枚のアレイカードで内蔵/外付け同時接続不可 接続不可 : ×

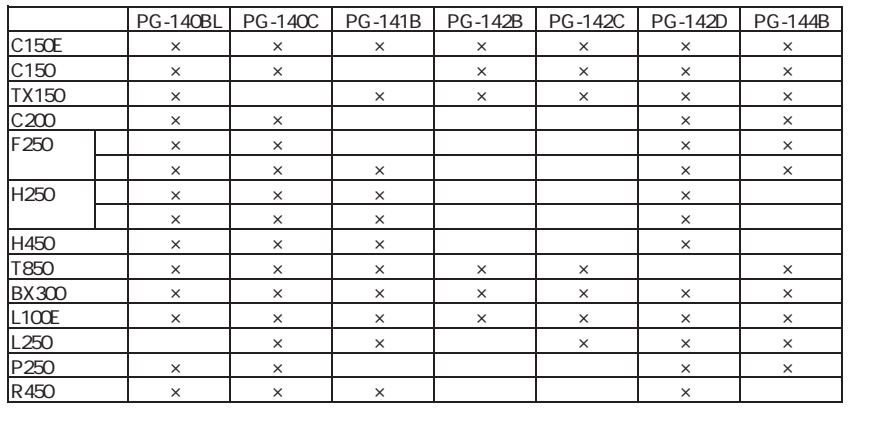

 $($   $2)$ 

**168**

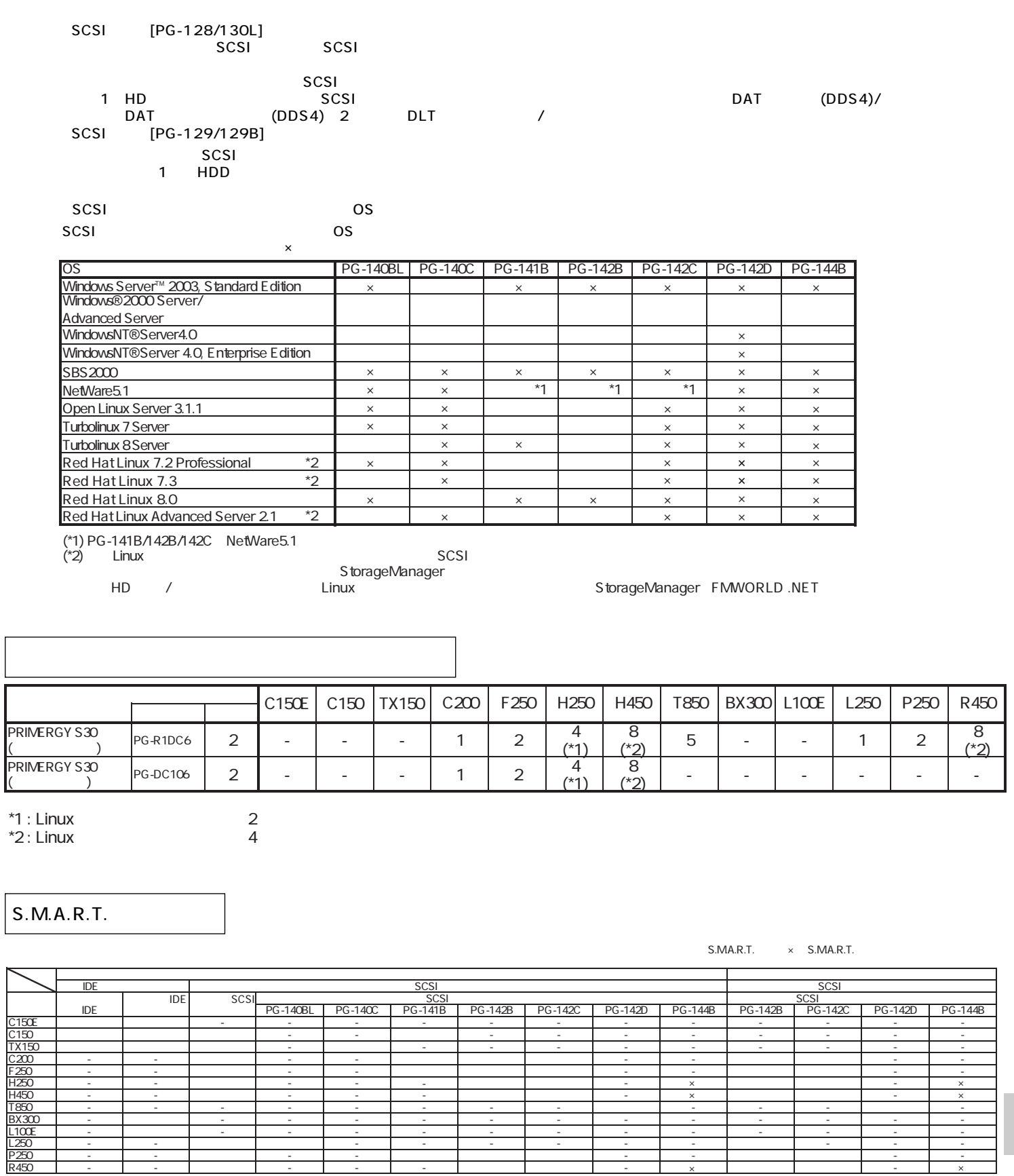

P250 - - ○ - - ○ ○ ○ - - ○ ○ - - R450 <u>| - | - | - | - | - | - | | | | - | x | | |</u> | - | x

) S.M.A.R.T. ServerView<br>S.M.A.R.T. NetWare, Linux

BX300 - ○ - - - --------- L100E - ○ - ----------- L250 - - ○ ○ ------ ○ ---

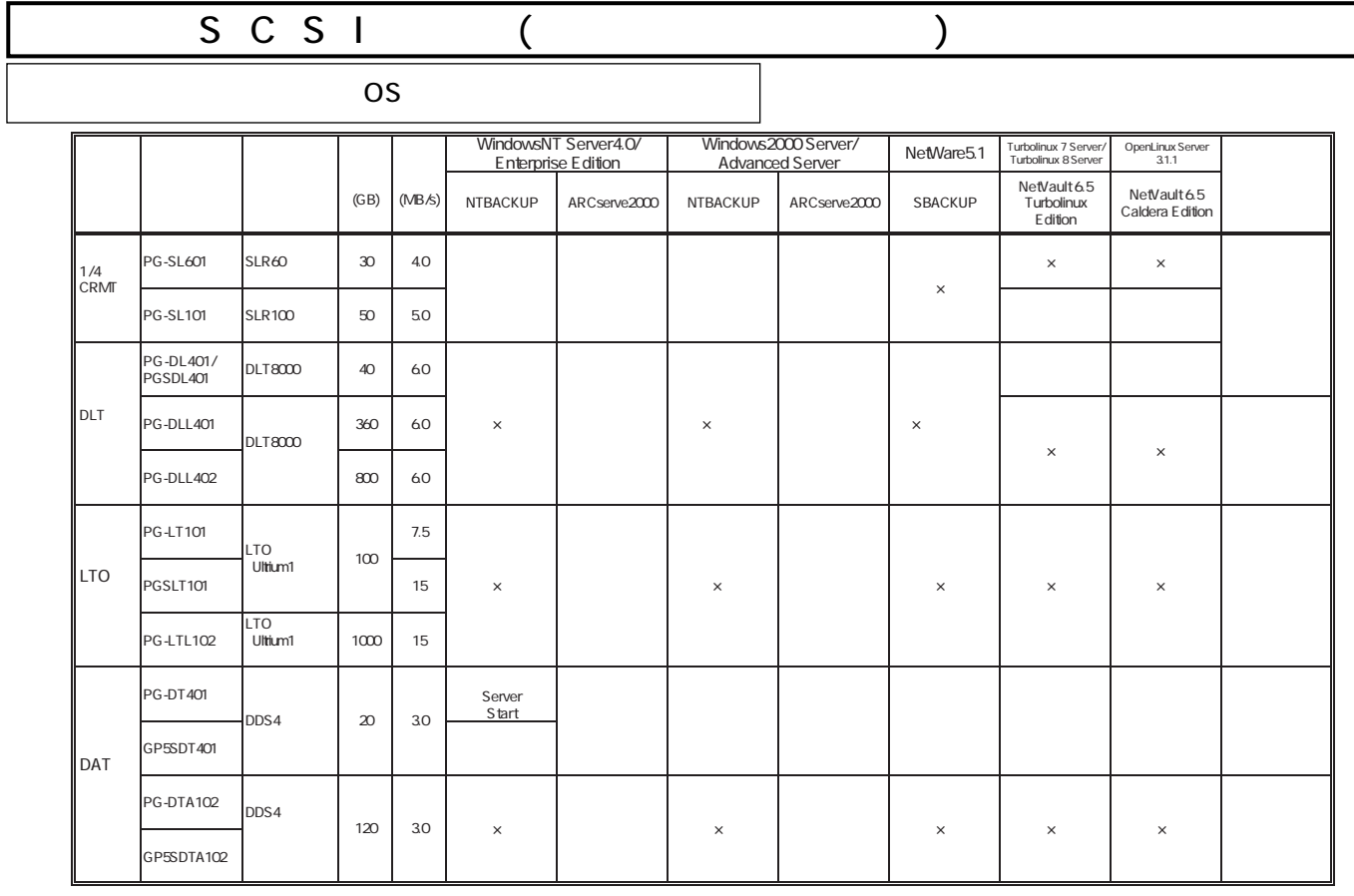

ARCserve NT4.0 Enterprise Edition Microsoft Cluster Server<br>/

NT Backup ARCserve2000<br>BrightStor ARCserve2000 ARCserve2000<br>NetVault 6.5 Turbolinux Edition OS Turbolinux 7 Server/Turbolinux 8 Server<br>NetVault Caldera Edition OS OpenLinux Server 3.1.1

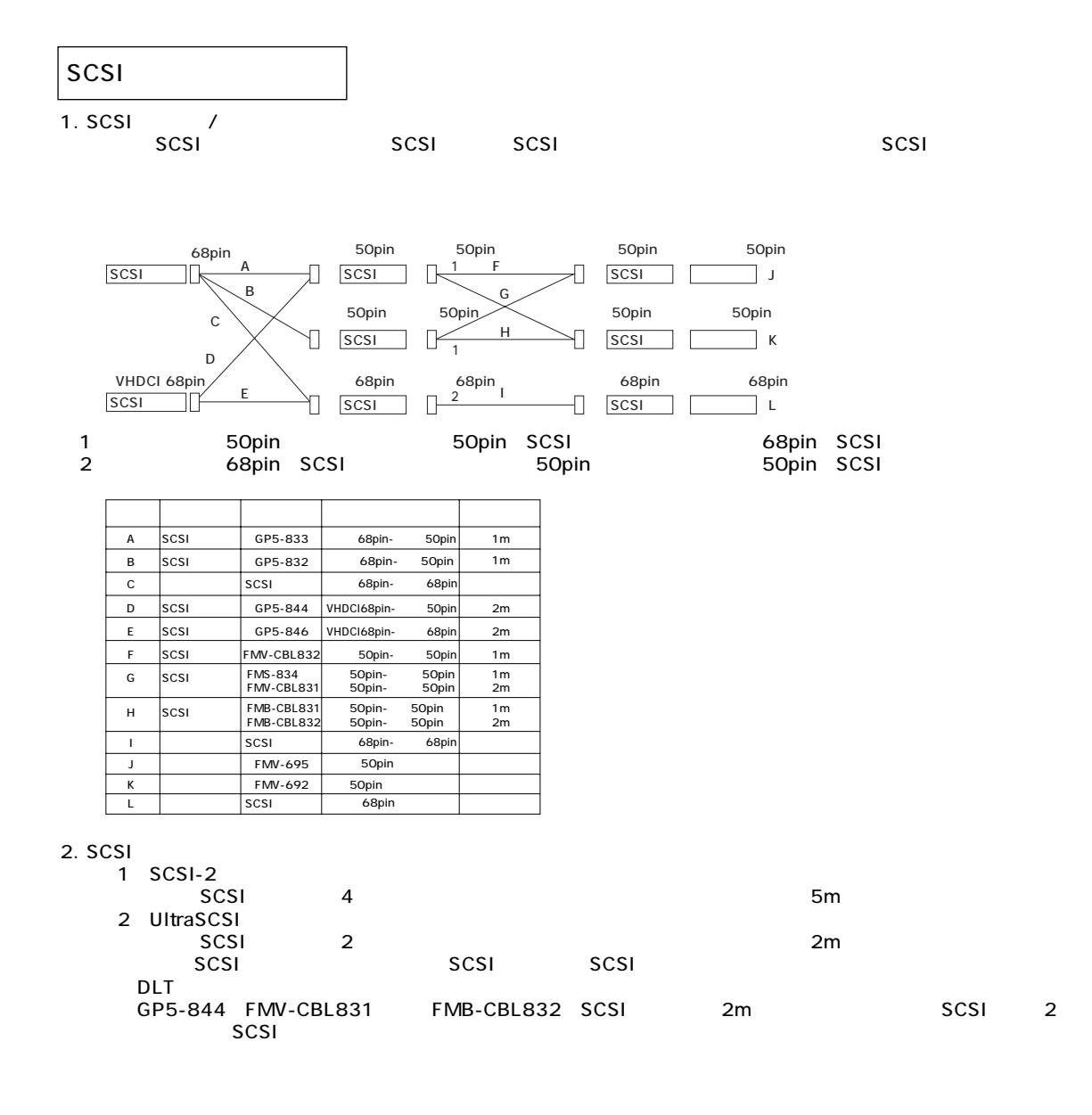

## Linux

Linux Linux においていないで、これは、以下のソフトウェアがご使用になる際には、以下のソフトウェアがご使用になる。

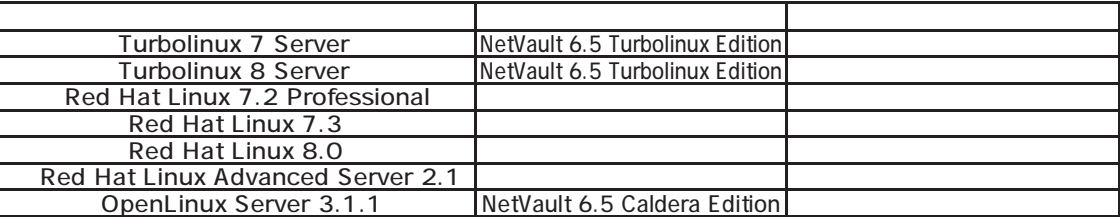

## Linux

Linuxシステムではディストリビューションにより最大搭載メモリ容量が以下のようになります。

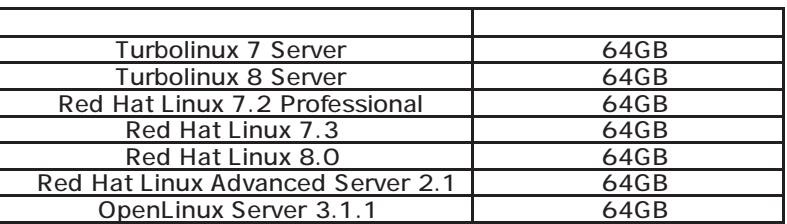

 $($   $)$ 

 $/HD$ 

/HD<br>Alb Linux Linux HP(http://www.fmworld.net/biz/primergy/linux/) SupportDesk

- Turbolinux 7 Server
- Turbolinux 8 Server
- Red Hat Linux 7.2 Professional
- Red Hat Linux 7.3
- Red Hat Linux 8.0
- Red Hat Linux Advanced Server 2.1
- OpenLinux Server 3.1.1

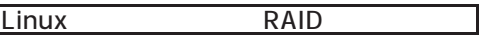

L250 PG-140BL PG-142B

## **Support Desk Product**

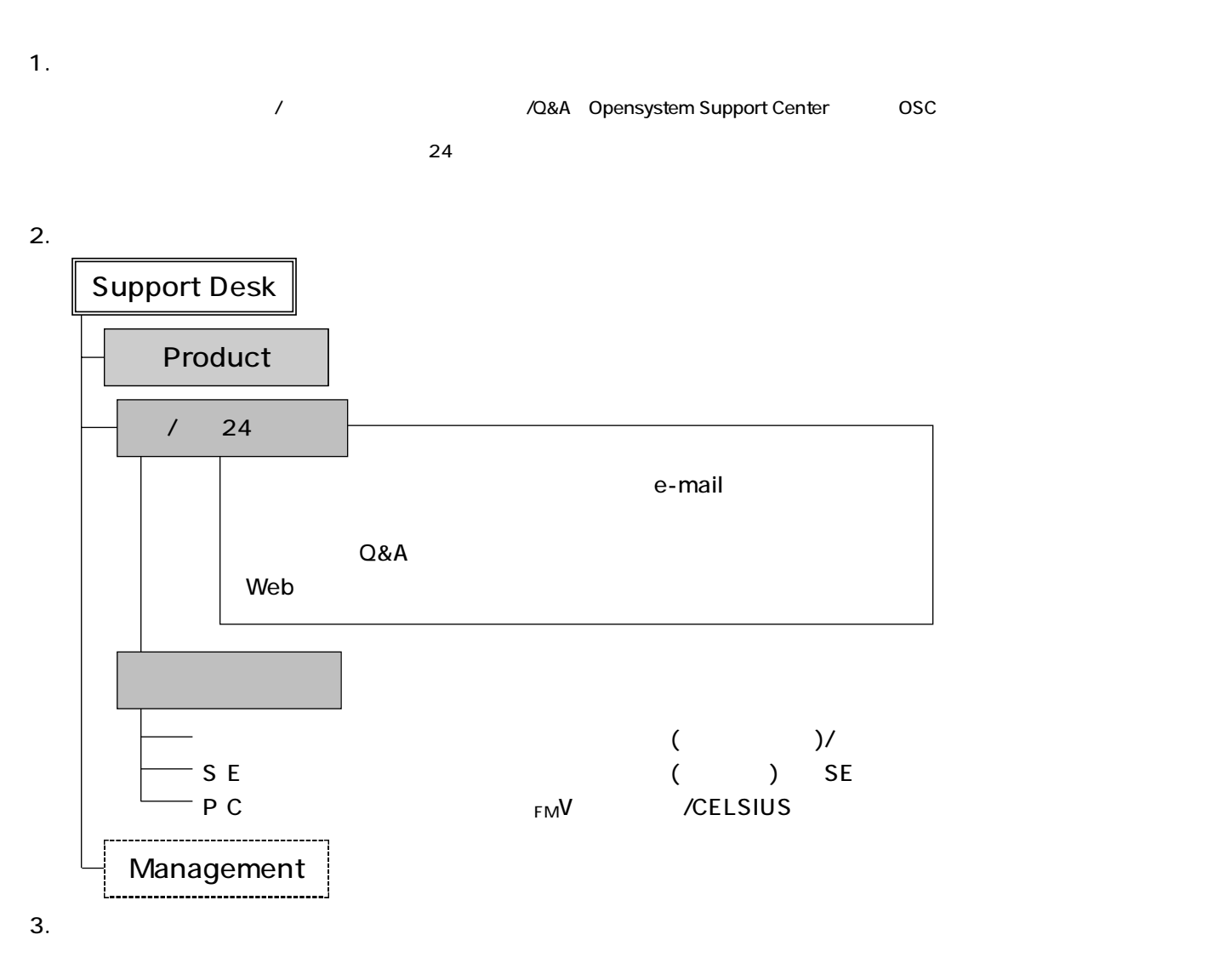

TEL . 03 5479-7781 FAX. 03 5479-7791